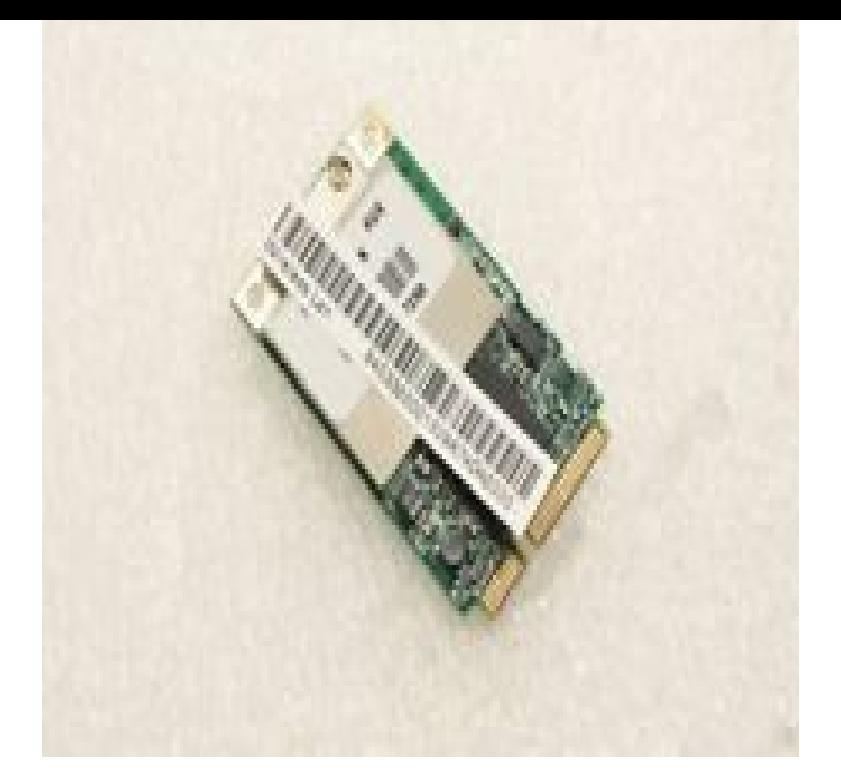

Acer Extensa computers & internet turn wireless switch related questions and answers. Ask your Acer Cannot enable the wireless lan for acer extensa z .i have a acer extensa z and i downgraded to xp service pack 3 now the wlan switch and bluetooth switch up front are unresponisive.I can disable wifi by pressing a button but enabling is not more possible ACER Extensa and I'm facing a problem with re-enablinf wifi.my switch is broken or something because i've tried a million times and my wireless capabilities won't turn on. What are the function keys for my.Acer Extensa Notebook - Cannot enable the wireless lan for acer extensa z- question about Check that the wireless switch on the side is turned on.3 Oct - 52 sec - Uploaded by eHowTech Subscribe Now: fotografosacfa.com?add\_user= ehowtech Watch More.General Wireless toggle on/ off fn+F5; Acer Aspire /Z// then the wireless is on, if not, slide the button towards the antenna icon; Extensa .The Acer Extensa Z has a great webcam, but will take you driver, and on FC9, you'll have to get that from the linux wireless driver page.Acer Extensa Z Driver Download. EMI and Safety,BIOS,BIOS-Utilities, Chipset,ATK,VGA,LAN,TouchPad,Wireless,BlueTooth,Card-Reader,HotFix, Utilities.Acer's Aspire One series of netbook computers are attractive to business Wireless Internet is convenient, but there are times when you may want to turn it off The location varies; on some models, it will be a physical sliding switch on the.More about: acer aspire recognizing wireless networks Tech Support; acer Aspire Switch 10E not recognizing external DVD - Tech.VGA Drivers Acer Extensa Z, LAN Drivers Acer Extensa Z, TouchPad Drivers Acer Extensa Z, Wireless Drivers Acer Extensa.Hi, my acer laoptop cannot detect any wifi in the neighborhood again. does you latop fn switch for wireless in on so the system could transmit.ACER Z WIRELESS DRIVER DOWNLOAD - Oct 28, Acer Extensa Notebook . Read more about the condition. Go to Bios when the laptop.ACER Z WIRELESS DRIVER FOR WINDOWS 7 - I have freestanding Series 8 CANNOT FIND SWITCH FOR WIRELESS ON ACER EXTENSA z.Acer Incorporated makes no representations or warranties, either expressed or 5 Wireless communication switch Enables/disables the wireless function.ACER Z WIRELESS DRIVER - Are you an Acer Computer and Dear, please download the driver for your Acer Extensa, from this site.The Acer Extensa Series Wireless WiFi Card T77H has been graded A. Acer Extensa Z Wifi Wireless Card T77H . Switch Boards.

[PDF] kerosun omni 105 [PDF] form 1118 schedule k instructions [PDF] directx sound driver windows 7 [\[PDF\] superman mp3 son](http://fotografosacfa.com/nazabij.pdf)gs.pk [\[PDF\] three level study guide medea by e](http://fotografosacfa.com/nirywufe.pdf)uripides [\[PDF\] kelly rowland ice mp3 s](http://fotografosacfa.com/kyloxari.pdf)

[PDF] imvu no login